## **Zet een streepje onder het grootste dier**

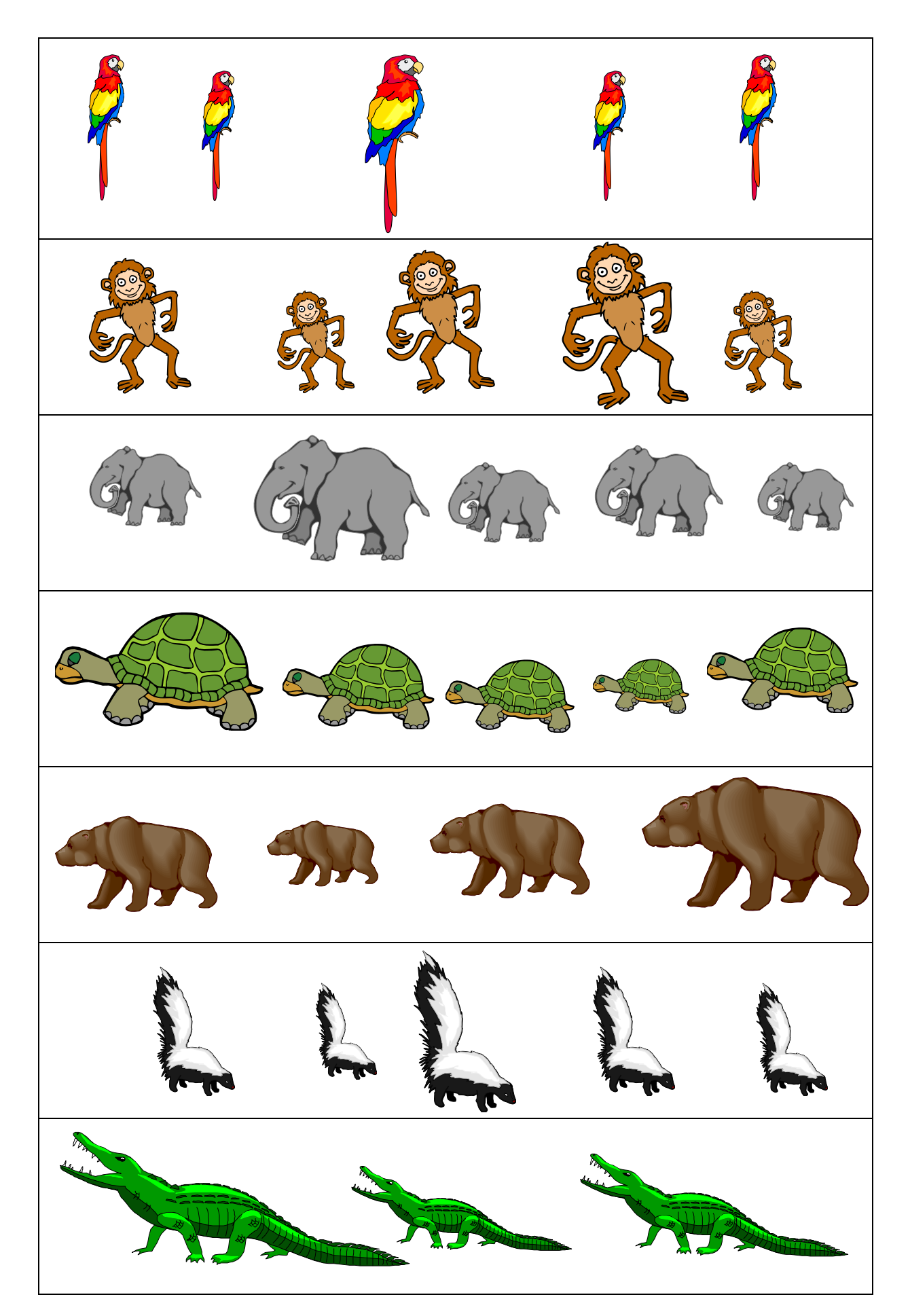